**Kompetenzraster für \_\_\_\_\_** 

mBK | Zahntechnik | Projekt "Digitaler Workflow" | F/W | www.wikidental.de

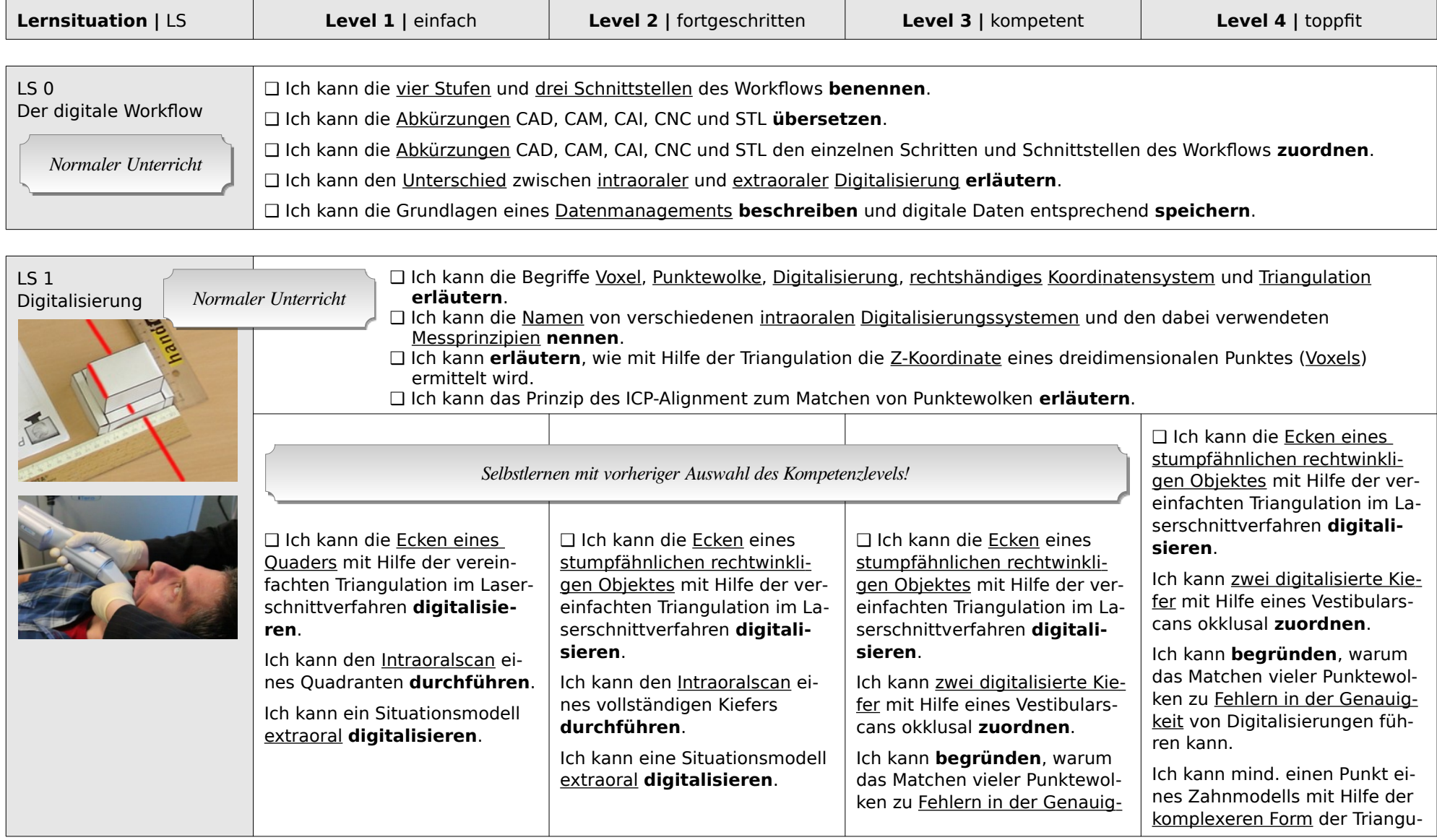

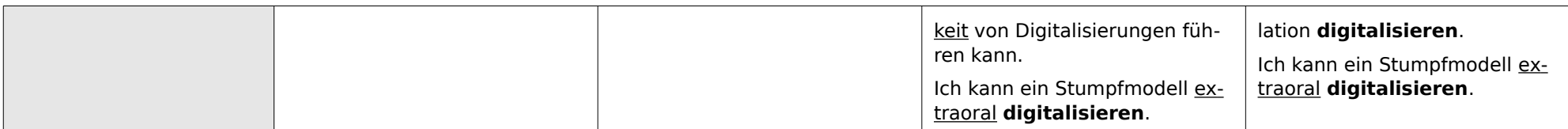

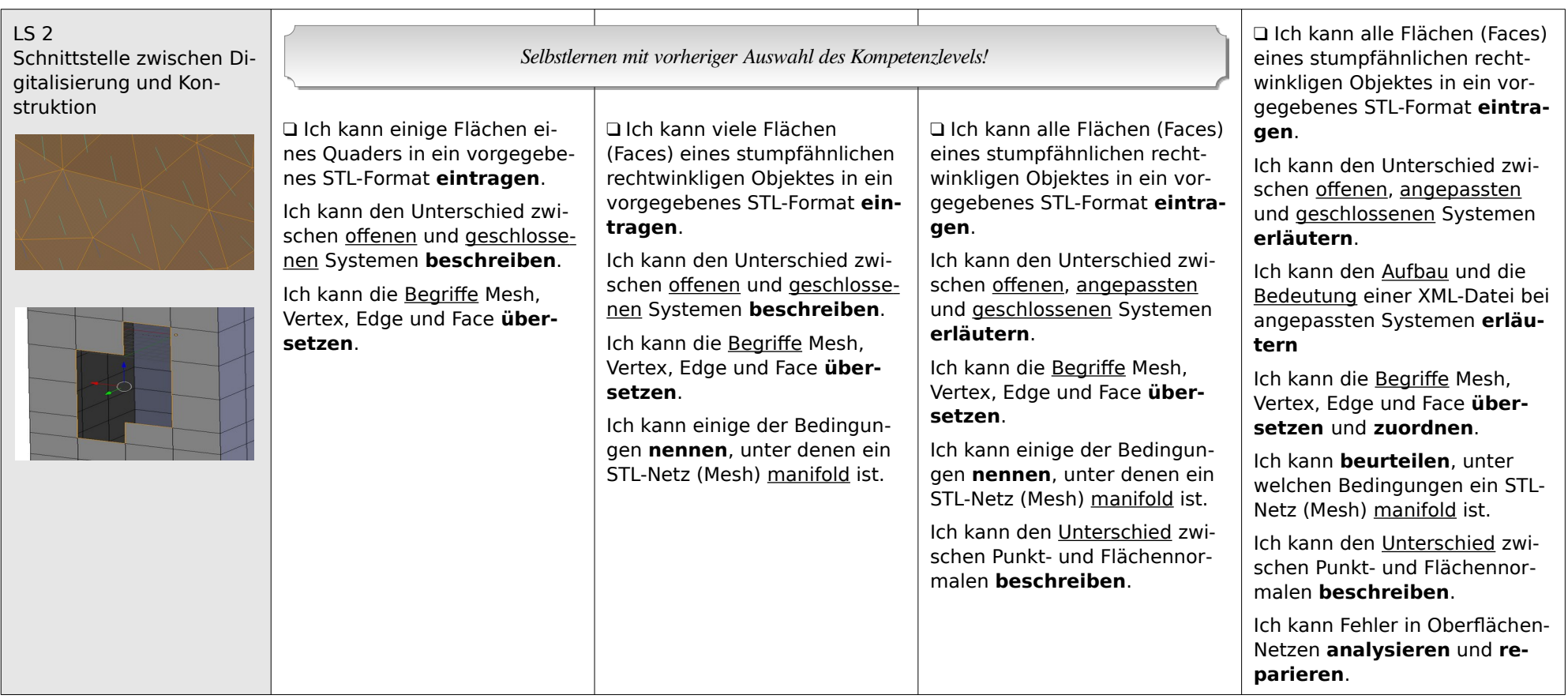

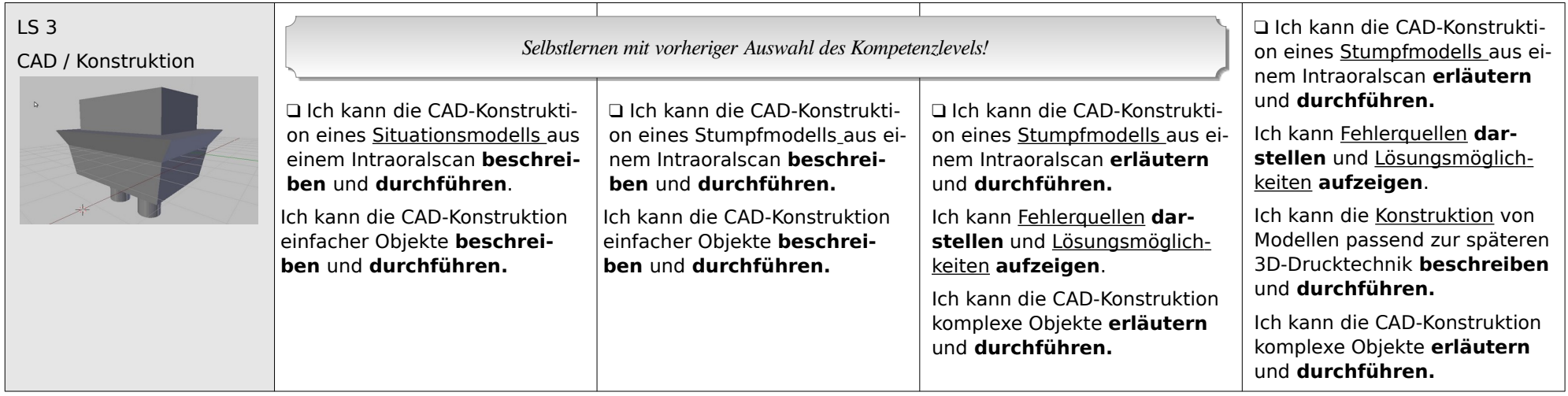

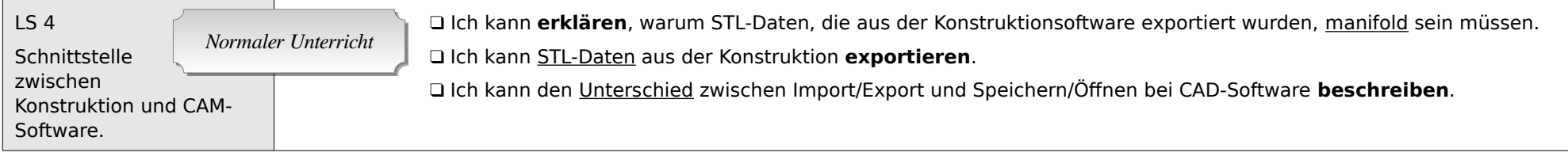

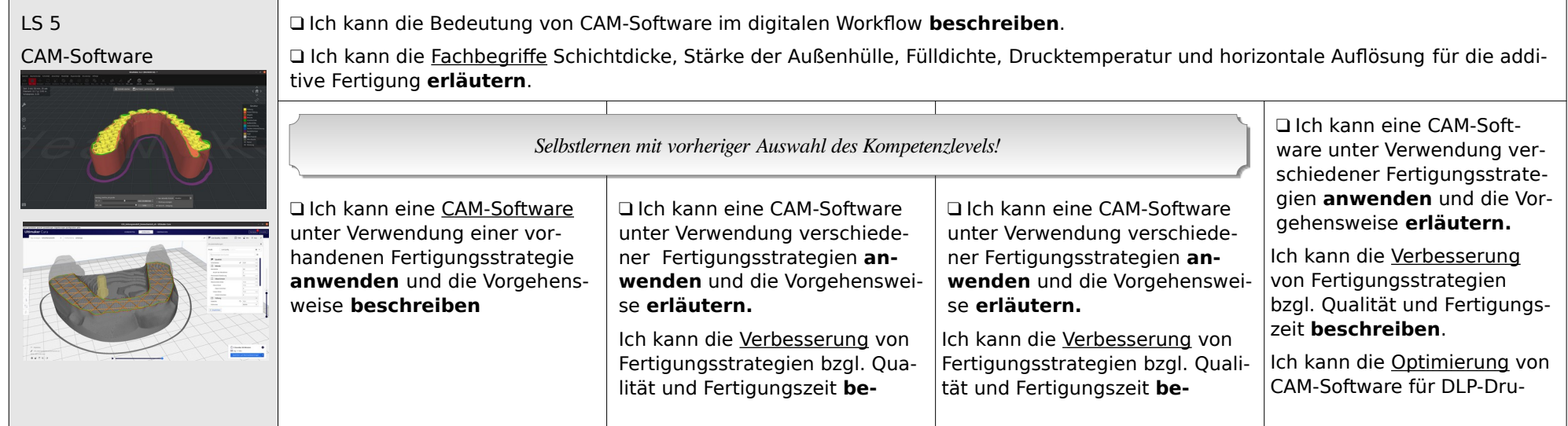

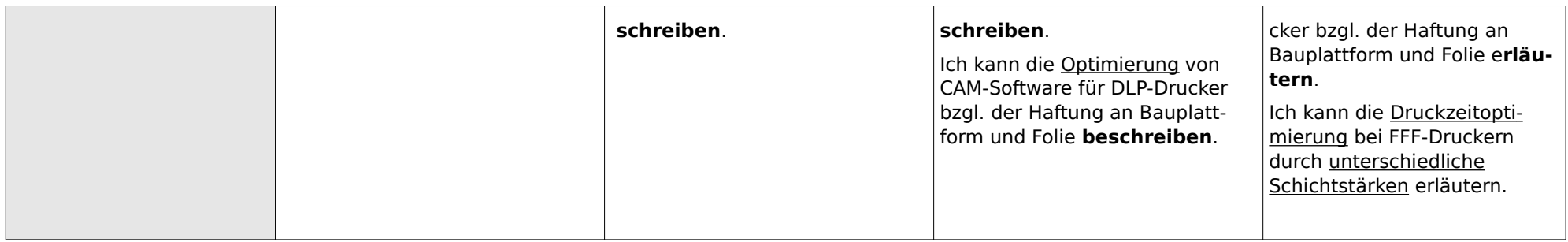

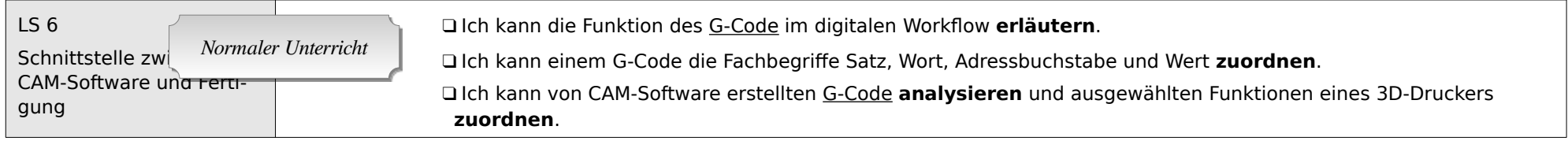

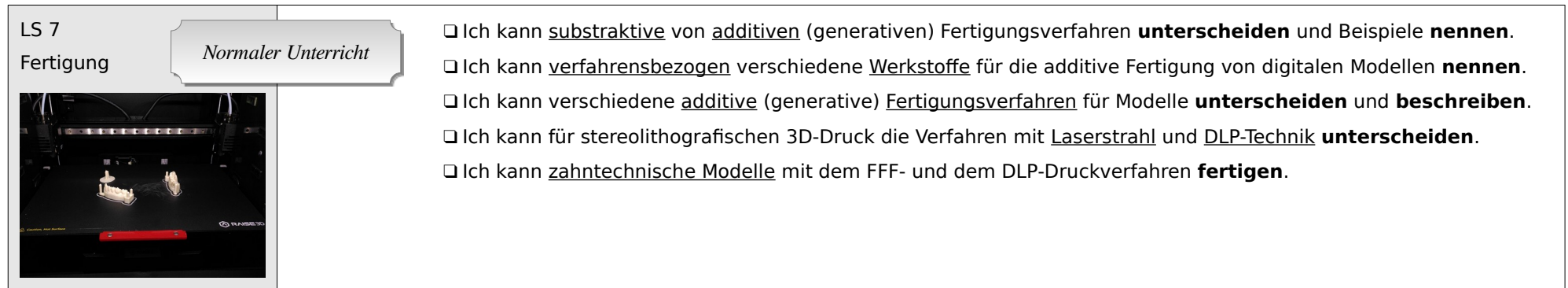